|          | REV | REVISION STATUS                                                                                                    |                           |
|----------|-----|----------------------------------------------------------------------------------------------------|---------------------------|
|          |     |                                                                                                    |                           |
| REVISION | Α   | Initial Release                                                                                                    | SEE PIMS FOR EFFECTIVITY, |
| STATUS   | В   | Additions: VOI LUT; magnification type; birth date; image type; institution name, New SOPs, pixel interleave planar configuration, include lossy image compression tag.                                                                                             | REVISION & RELEASE STATUS |
|          |     | Corrections: Association 'keep-alive', film sizes supported.                                                                                                    |                           |
|          |     | Document relayout.                                                                                                    |                           |
|          | С   | Added Modality Work List Support, Explicit Little Endian VR for Storage, and missing US Region Calibration Module, re-organized Storage section Tag and Type fields; changed Patient Name field detail, changed Patient ID field length, added Patient Sex entries. |                           |

#### DOCUMENT TITLE

# **HDI 5000 DICOM Conformance Statement**

#### **DOCUMENT PURPOSE:**

The purpose of this document is to specify the DICOM conformance of the ATL HDI 5000, software version 170.30, Level 10.2.

THIS DOCUMENT CONTAINS CONFIDENTIAL INFORMATION WHICH IS PROPRIETARY TO ATL ULTRASOUND. NEITHER THE DOCUMENT NOR THE INFORMATION CONTAINED THEREIN SHOULD BE DISCLOSED OR REPRODUCED IN WHOLE OR IN PART, WITHOUT EXPRESS WRITTEN CONSENT OF ATL ULTRASOUND.

| APPROVALS                                                                                    |                                       |                   |                              |          |                |
|----------------------------------------------------------------------------------------------|---------------------------------------|-------------------|------------------------------|----------|----------------|
| OWNER: Martin Leif  Title: Mgr. Integrated Digital Information Management Name Rick Burleigh |                                       |                   |                              |          |                |
| RESP ENGR Doug Sluis  Title : Connectivity Software Engineer Name Michelle Olsen             |                                       |                   |                              |          |                |
| APPROVED: Title: Name                                                                        |                                       |                   |                              |          |                |
| DOCUMENT CENTER:                                                                             |                                       |                   | Title:<br>Name               |          |                |
| AI).                                                                                         | ATL Ultrasound<br>Bothell, Washington |                   | Document Number<br>9171-0002 | REV<br>C | Page<br>1of 28 |
| A.Ph.Phys.Campacy                                                                            | 98041-3003                            | SW Rev.<br>170.30 |                              |          |                |

# Table of Contents

| 0. | Introduc           | ction                                                                                                    | 4                |
|----|--------------------|----------------------------------------------------------------------------------------------------|------------------|
|    |                    | M Background                                                                                                    | 4                |
| 1. |                    | ntation Model                                                                                                    |                  |
|    |                    | ation Data Flow Diagram                                                                                                   |                  |
|    |                    | onal Definitions of AE's                                                                                                  |                  |
|    |                    | ncing of Real-World Activities                                                                                            |                  |
|    |                    | ifications                                                                                                    |                  |
|    | 2.1 Printir        | ng AE - Specification                                                                                                    | 8                |
|    |                    | ssociation Establishment Policies                                                                                         |                  |
|    | 2.1.1.1            | General                                                                                                    |                  |
|    | 2.1.1.2            | Number of Associations                                                                                                    | 8                |
|    | 2.1.1.3            | Asynchronous Nature                                                                                                    |                  |
|    | 2.1.1.4            | Implementation Identifying Information                                                                                    |                  |
|    |                    | ssociation Initiation by Real-World Activity                                                                              |                  |
|    | 2.1.2.1            | Association Initiation by: New Patient                                                                                    |                  |
|    | 2.1.2.2            | Association Initiation by: Select Printer                                                                                 |                  |
|    |                    | oposed Presentation Context to a Gray Print Server                                                                        |                  |
|    | 2.1.3.1            | SOP Specific Conformance to Verification SOP Class                                                                        | 9                |
|    | 2.1.3.2            | SOP Specific Conformance to Basic Gray Print Management Meta SOP Class                                                    |                  |
|    | 2.1.3.3            | SOP Specific Conformance to Basic Film Session SOP Class                                                                  |                  |
|    | 2.1.3.4            | SOP Specific Conformance to Basic Film Box SOP Class                                                                      |                  |
|    | 2.1.3.5            | SOP Specific Conformance to Basic Grayscale Image Box SOP Class                                                           |                  |
|    | 2.1.3.6            | SOP Specific Conformance to Printer SOP Class                                                                             |                  |
|    | 2.1.4 Pro          | oposed Presentation Context to a Color Print Server                                                                       |                  |
|    | 2.1.4.1            | SOP Specific Conformance to Verification SOP ClassSOP Specific Conformance to Basic Color Print Management Meta SOP Class |                  |
|    | 2.1.4.2            | SOP Specific Conformance to Basic Color Image Box SOP Class                                                               |                  |
|    |                    |                                                                                                    |                  |
|    | 2.2 Storing        | g AE - Specification                                                                                                    | 14               |
|    |                    | ssociation Establishment Policies                                                                                         |                  |
|    | 2.2.1.1            | General                                                                                                    |                  |
|    | 2.2.1.2<br>2.2.1.3 | Number of Associations                                                                                                    |                  |
|    | 2.2.1.3            | Asynchronous Nature                                                                                                    | 14<br>1 <i>1</i> |
|    |                    | ssociation Initiation by Real-World Activity                                                                              |                  |
|    | 2.2.2.1            | Association Initiation by: New Patient                                                                                    |                  |
|    | 2.2.2.2            | Association Initiation by: New 1 attent                                                                                   |                  |
|    |                    | oposed Presentation Context to a Storage Server                                                                           |                  |
|    | 2.2.3.1            | SOP Specific Conformance to Verification SOP Class                                                                        |                  |
|    | 2.2.3.2            | SOP Specific Conformance to Ultrasound Image Storage SOP Class                                                            |                  |
|    |                    | oring AE Behavior to SCP Status                                                                                           |                  |
|    | 2.3 Modal          | ity Work List AE - Specification                                                                                          | 22               |
|    | 2.3.1 As           | ssociation Establishment Policies                                                                                         | 22               |
|    | 2.3.1.1            | General                                                                                                    |                  |
|    | 2.3.1.2            | Number of Associations                                                                                                    | 22               |
|    | 2.3.1.3            | Asynchronous Nature                                                                                                    | 22               |
|    | 2.3.1.4            | Implementation Identifying Information                                                                                    | 22               |
|    | 2.3.2 As           | ssociation Initiation by Real-World Activity                                                                              | 22               |
|    | 2.3.2.1            | Association Initiation by: Update List                                                                                    | 23               |

| 2.3.2.2                    |                                                                                                    |                                                                         |
|----------------------------|----------------------------------------------------------------------------------------------------|-------------------------------------------------------------------------|
|                            |                                                                                                    |                                                                         |
| _                          |                                                                                                    |                                                                         |
|                            |                                                                                                    |                                                                         |
|                            |                                                                                                    |                                                                         |
|                            |                                                                                                    |                                                                         |
|                            |                                                                                                    |                                                                         |
|                            |                                                                                                    |                                                                         |
|                            |                                                                                                    |                                                                         |
| 3.1 TCP/IP \$              | Stack Supported                                                                                                    | 26                                                                      |
| 3.2 Physical               | Media Supported                                                                                                    | 26                                                                      |
| 4. Extensions              | s/Specializations/Privatizations                                                                                                    | 26                                                                      |
| 4.1 Standard               | l Extended/Specialized/Private SOPs                                                                                                    | 26                                                                      |
| 4.2 Private                | 2.3.2.3 Association Initiation by: Select Modality Worklist Server 2.3.2.3.3 Proposed Presentation Context to a Modality Worklist Server 2.3.2.3.3.1 SOP Specific Conformance to Verification SOP Class 2.3.3.2 System Query Configuration Options 2.3.3.3.2.3.3.2.3.3.2.3.3.2.3.3.3.4 Intributes Used for Modality Worklist Information Model 2.3.3.3.3.4 Autributes Used for Modality Worklist Information Model 2.3.4 Modality Worklist AE Behavior to SCP Status (C-FIND Response) 2.5.5.2.3.3.3.4 Intributes Used for Modality Worklist (C-FIND Response) 2.5.5.3.3.4 Modality Worklist AE Behavior to SCP Status (C-FIND Response) 2.5.5.3.4 Intributes Used for Modality Worklist AE Behavior to SCP Status (C-FIND Response) 2.5.5.3.4 Intributes Used for Modality Worklist AE Behavior to SCP Status (C-FIND Response) 2.5.5.3.4 Intributes Supported 2.5.5.5.5 Intributes Supported 2.5.5.5.5 Intributes Supported 2.5.5.5 Intributes Supported 2.5.5.5 Intributes Supported 2.5.5.5 Intributes Supported 2.5.5.5 Intributes Supported 2.5.5 Intributes Support of Extended Supported Support of Extended Character Sets 2.5.5 Intributes Support of Extended Character Sets 2.5.5 Intributes Support of Extended Character Sets 2.5.5 Intributes Support of Support of Support | 26                                                                      |
| 5. Configura               |                                                                                                    | 27                                                                      |
|                            |                                                                                                    |                                                                         |
|                            |                                                                                                    | 23 23 23 24 24 24 26 26 26 26 26 27 27 27 27 27 27 27 27 27 27 27 27 27 |
|                            |                                                                                                    |                                                                         |
| 11 0                       |                                                                                                    |                                                                         |
|                            | Table of Figures and Tables                                                                                                    |                                                                         |
| TABLE 1.1-1<br>TABLE 1-1.2 | MODALITY WORKLIST ASSOCIATION BEHAVIOR                                                                                                    | 6                                                                       |
| FIGURE 1.1.1               | · ·                                                                                                    | 7                                                                       |
|                            |                                                                                                    |                                                                         |
| TABLE 2.1.2.1.2-1          |                                                                                                    | -                                                                       |
| TABLE 2.2.3-1              | STORING AE PROPOSED PRESENTATION CONTEXTS TO A STORAGE SERVER                                                                                                    |                                                                         |
| TABLE 2.2.3-2              | STORAGE AE TRANSFER SYNTAX TABLE                                                                                                    |                                                                         |
| TABLE 2.3.3-1              | MODALITY WORKLIST AE PROPOSED PRESENTATION CONTEXTS TO A WORKLIST SERVER                                                                                                    | 23                                                                      |
| TABLE 2.3.3.2-1            | SYSTEM QUERY CONFIGURATION OPTIONS                                                                                                    | 23                                                                      |
| TABLE 2.3.3.2.1-1          |                                                                                                    | 24                                                                      |
| TABLE 2.3.3.3-1            |                                                                                                    |                                                                         |
| TABLE 2.3.3.3-2            |                                                                                                    |                                                                         |
| TABLE 2.3.3.3-3            |                                                                                                    |                                                                         |
| TABLE 2.3.3.3-4            |                                                                                                    |                                                                         |
| 111DLL 2.J.T-1             | MODILITI WORKER IN DEHAVIOR TO STATUS RETURNED FROM SCI                                                                                                    | 20                                                                      |

#### 0. Introduction

This document describes the ATL HDI® 5000 Ultrasound System's conformance to the ACR-NEMA DICOM (Digital Imaging and Communications in Medicine) standard and satisfies the DICOM requirement for a vendor conformance specification.

The HDI 5000 system is an ultrasound imaging device. The NetLink option of the HDI 5000 system provides a means to send images to DICOM storage servers and printers, and to query Modality Worklist servers.

#### 0.1 DICOM Background

The DICOM information exchange specification provides a definitive structure of commands and information that allow for the inter-communication of medical imaging devices. Developed by the American College of Radiology (ACR) and the National Electrical Manufacturers Association (NEMA), the DICOM standard strives to promote communication of image information through the use of a standardized set of command classes and information semantics.

The DICOM standard defines classes of information that are common to many modalities of medical imaging. However, to meet the specific needs of information content for such a diverse range of information, the DICOM specification defines structures for a multitude of medical data. To alleviate the need for applications to implement every aspect of the DICOM specification, a list of conformance tables for every modality was created to define the minimum set of information necessary for data exchanges. A requirement of the DICOM specification is to maintain a compliance document that outlines a subset of DICOM services and data classes that are supported by an application. The purpose of this document is to define a subset of DICOM for the exchange of information with the ATL HDI 5000 via its NetLink feature.

This document is written with respect to the ACR-NEMA Digital Imaging and Communications in Medicine (DICOM) version number 3.0.

# 1. Implementation Model

The HDI 5000 NetLink feature incorporates the DICOM 3.0 standard for networked image printing, image store and Modality Worklist query functions. Exam requests are returned from the Modality Worklist server that allows the operator to select which exam request to perform. The data returned from the query includes patient demographic data that the operator is not required to enter manually. Additional patient information from the Modality Worklist server is passed on the storage server with the associated images. Images are transferred from the HDI 5000 ultrasound system using standard network connections to be processed on a centralized printer or stored on a DICOM compatible file server.

# 1.1 Application Data Flow Diagram

The diagram below represents the relationship between Ultrasound system's real-world activities (in circles) that invoke of the NetLink device's Application Entity's local use of DICOM on the left side, and depicts the remote DICOM destination AE's on the right side. All Application Entities are in boxes.

#### **Printing**

When the user selects a New Patient via the Patient Data Entry facility, the Printing AE will initiate separate associations to the print servers to verify their on-line status. When selecting a device, the association created to check on-line status is closed when completed. When Patient Data entry is completed, another association is made, which is also closed. When the exam is started and the first image is sent, these associations remain open during the remainder of the examination. When Print is commanded (and depending upon the system configuration), the Printing AE will send an image to the appropriate printer. The N\_Get Printer SOP is used automatically every two minutes during the exam to ensure that the print servers remain on-line during this time. When the End Exam command is invoked, any partially filled sheet of film is printed and then the associations are closed.

#### Storing

Also, when the user selects a New Patient via the Patient Data Entry facility, the Storing AE will initiate a separate association to each selected storage server to verify its on-line status. This initial association is closed. The end of Patient Data Entry will repeat the process, also closing the associations. When the first image is sent, another association is made, verified, then the associations remain open during the exam. When the user selects Store Image, the Storing AE sends the image to the server. When the End Exam command is invoked the association is closed.

#### **Modality Worklist**

(MWL) may be configured to query the MWL server invoked automatically on power up, at preset intervals, and / or at user discretion. The MWL SCU AE will initiate a Basic Worklist Service Class DIMSE-C C-FIND to query the MWL SCP for matching key attributes based on the settings for Station Name, Location and / or Application Entity Title. The association will be opened for the query, and closed when the results are returned.

A C-ECHO (for Storage and Worklist Devices), or  $N_GET$  Status (for Print devices) are issued upon completion of power up when network devices are already selected in the system. These associations are created and closed when the response is complete.

The following tables describe Association Negotiation and Association status for each group of DICOM services supported by the HDI 5000:

TABLE 1.1-1 ASSOCIATION NEGOTIATION - ASSOCIATION STATUS

| User Action                       | DICOM Activity - Store                                                                                          | DICOM Activity - Print                                                                                                    |
|-----------------------------------|----------------------------------------------------------------------------------------------------|----------------------------------------------------------------------------------------------------|
| Select<br>Device                  | Association Negotiation, C-<br>ECHO, then Association Release<br>Request                                        | Association Negotiation + N-Create Film Session and N_Create Film Box, N_GET Status then two N_Deletes , Association Release Request                                                        |
| Complete<br>Patient<br>Data Entry | Association Negotiation, C-<br>ECHO, then Association Release<br>Request                                        | Association Negotiation + N-Create Film Session and N_Create Film Box, N_GET Status then two N_Deletes , Association Release Request                                                        |
| First data<br>sent from<br>system | Association Negotiation, C-<br>ECHO then C-Store until End<br>Exam when Association Release<br>Request is sent. | Association Negotiation + N-Create Film Session and N_Create Film Box, N_GET Status then N_Sets for each image and N_Action for each page and End of Exam, then Association Release Request |

TABLE 1-1.2 MODALITY WORKLIST ASSOCIATION BEHAVIOR

| User Action            | DICOM Activity - Modality Worklist Device Association                                                                                        |
|------------------------|----------------------------------------------------------------------------------------------------|
| Select<br>Device       | Association Negotiation, C-ECHO, then Association Release Request                                                                            |
| System<br>Auto Query   | Association Negotiation, C-ECHO followed by a C-FIND for selected query attributes. After transfer of responses, Association Release Request |
| Manual /<br>User Query | Association Negotiation, C-ECHO followed by a C-FIND for selected query attributes. After transfer of responses, Association Release Request |

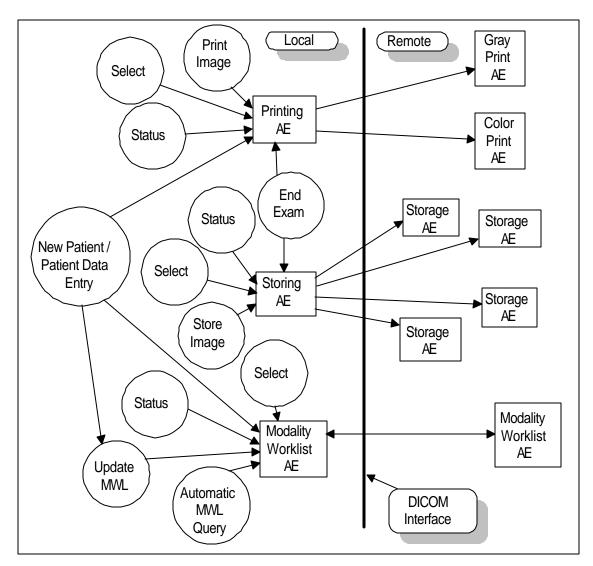

The Print, Store and Modality Worklist AE's share the same AE title.

Note: The Status command initiates a Verify to the selected Storage and Modality Worklist SCPs. Printers are sent the N\_Get Status command to

#### 1.2 Functional Definitions of AE's

#### Printing AE

This AE handles all aspects of the Print Management SCU. The remote SCP must support the Verification SOP Class.

#### Storing AE

This AE handles sending ultrasound images to a storage server using the DICOM Store SCU Services. The remote SCP must support the Verification SOP Class.

Modality Worklist AE

This AE handles querying the Modality Worklist server as an SCU using the DICOM Basic Modality Worklist Service Class DIMSE-C C-FIND service. It will locate and retrieve study requests that match user defined criteria. The remote SCP must support Verification SOP Class as well.

#### 1.3 Sequencing of Real-World Activities

For printing and storing using the Print Gray Image, Print Color Image, and Store Image commands, an association must have been previously opened using the New Patient command. The destination device(s) must have successfully responded to the  $N_G$ et Status (printers) or Verification SOP class (storage and Modality Worklist) prior to use.

An association for Modality Worklist will be made when the automatic or user initiated query is executed.

Associations may also be initiated in certain circumstances upon system power up or connection to the network.

# 2. AE Specifications

# 2.1 Printing AE - Specification

The Printing AE provides conformance to the following DICOM SOP Classes as an SCU:

| SOP Class Name                                  | SOP Class UID           | Conformance Level |
|-------------------------------------------------|-------------------------|-------------------|
| Basic Grayscale Print Management Meta SOP Class | 1.2.840.10008.5.1.1.9   | Standard          |
| Basic Color Print Management Meta SOP Class     | 1.2.840.10008.5.1.1.18  | Standard          |
| Basic Film Session SOP Class                    | 1.2.840.10008.5.1.1.1   | Standard          |
| Basic Film Box SOP Class                        | 1.2.840.10008.5.1.1.2   | Standard          |
| Basic Gray Image Box SOP Class                  | 1.2.840.10008.5.1.1.4   | Standard          |
| Basic Color Image Box SOP Class                 | 1.2.840.10008.5.1.1.4.1 | Standard          |
| Printer SOP Class                               | 1.2.840.10008.5.1.1.16  | Standard          |
| Verification SOP Class                          | 1.2.840.10008.1.1       | Standard          |

#### 2.1.1 Association Establishment Policies

The Printing AE will initiate an association when the user invokes the New Patient / Patient Data Entry command. The Gray and Color SOP Print Management Service Class connections will be done on separate associations. The N\_Get Printer SOP will be used to verify that an association is still active even though no printing is taking place.

#### 2.1.1.1 General

Maximum PDU size offered: 32,768 bytes

Minimum PDU size accepted: 1,024 bytes

#### 2.1.1.2 Number of Associations

Number of simultaneous associations for the Printing AE:

- 1 for Gray Print Management
- 1 for Color Print Management

Note that the other Application Entities in this device may be simultaneously active and thus other associations may be open simultaneously with these.

#### 2.1.1.3 Asynchronous Nature

The Printing AE will not use asynchronous operations.

#### 2.1.1.4 Implementation Identifying Information

Implementation Class UID: "1.2.840.113663.1"

Implementation Version name: "Tiller\_v101"

Notes: "113663" is registered by ATL with ANSI. Version name above will be used initially but is subject to change with versions.

# 2.1.2 Association Initiation by: Real-World Activity

The Printing AE will open associations to the Gray Print Server and to the Color Print Server when the real-world activity occurs corresponding to the user invocation of New Patient or Select Printer.

## 2.1.2.1 Association Initiation by: New Patient

The user invocation of New Patient will cause separate associations to be initiated to a Gray Print Server and a Color Print Server. These two associations may actually be handled by one device but are managed separately by the Printing AE.

#### 2.1.2.2 Association Initiation by: Select Printer

The user invocation of Select Printer will initiate an association to the Print Server followed by an N-GET for printer status.

#### 2.1.3 Proposed Presentation Context to a Gray Print Server

TABLE 2.1.3 –1 PRINTING AE PROPOSED PRESENTATION CONTEXTS TO A GRAY PRINT SERVER

|                 | Presentation Context Table |                 |                   |      |             |
|-----------------|----------------------------|-----------------|-------------------|------|-------------|
| Abstract Syntax |                            | Transfer Syntax |                   | Role | Extended    |
| Name            | UID                        | Name            | UID List          |      | Negotiation |
|                 |                            | List            |                   |      |             |
| Basic Gray      | 1.2.840.10008.5.1.1.9      | DICOM Implicit  | 1.2.840.10008.1.2 | SCU  | None        |
| Print           |                            | VR              |                   |      |             |
| Management      |                            | Little Endian   |                   |      |             |
| Meta SOP        |                            | Transfer Syntax |                   |      |             |
| Class           |                            |                 |                   |      |             |
| Verification    | 1.2.840.10008.1.1          | DICOM Implicit  | 1.2.840.10008.1.2 | SCU  | None        |
| SOP Class       |                            | VR              |                   |      |             |
|                 |                            | Little Endian   |                   |      |             |
|                 |                            | Transfer Syntax |                   |      |             |

#### 2.1.3.1 SOP Specific Conformance to Verification SOP Class

The Printing AE requires the Verification SOP Class as an SCU. The remote SCP must support the Verification SOP Class.

# 2.1.3.2 SOP Specific Conformance to Basic Gray Print Management Meta SOP Class

The Printing AE provides Standard Conformance to the Basic Gray Print Management Meta SOP Class as an SCU. This implies standard conformance for the

Basic Film Session SOP Class,

Basic Film Box SOP Class,

Basic Grayscale Image Box SOP Class,

Printer SOP Class.

Each of these SOP classes is described in the paragraphs to follow.

# 2.1.3.3 SOP Specific Conformance to Basic Film Session SOP Class

DICOM specified usage: M = Mandatory, U = User option

#### **Supported DIMSE Services**

| Name     | Usage | Description              |
|----------|-------|--------------------------|
| N-Create | M     | Creates the film session |
| N-Set    | U     | Not used                 |
| N-Delete | U     | Deletes the film session |
| N-Action | U     | Not used                 |

#### **Supported SOP Class Elements**

| Name               | Usage | Range                            | Description                         |
|--------------------|-------|----------------------------------|-------------------------------------|
| Number of Copies   | U     | 1 to many                        | Number of requested copies of film  |
| Print Priority     | U     | MED                              | Used                                |
| Medium Type        | U     | Paper<br>Clear Film<br>Blue Film | Printer may further restrict range. |
| Film Destination   | U     | Magazine<br>Processor            | Printer may further restrict range. |
| Film Session Label | U     |                                  | Not used                            |
| Memory Allocation  | U     |                                  | Not used                            |

## 2.1.3.4 SOP Specific Conformance to Basic Film Box SOP Class

#### Supported DIMSE Services

| Name     | Usage | Description                                                                  |
|----------|-------|------------------------------------------------------------------------------|
| N-Create | M     | Creates the film box.                                                        |
| N-Set    | U     | Not used                                                                     |
| N-Delete | U     | Deletes the film box. Used after each film is printed.                       |
| N-Action | M     | PRINT. Sent after each filling of a film box and also at the end of the exam |
|          |       | if one or more images have been transferred into the film box.               |

**Supported SOP Class Elements** 

| Name                        | Usage | Range                         | Description                         |
|-----------------------------|-------|-------------------------------|-------------------------------------|
| Image Display               | M     | Standard \ 1,1 Standard \ 1,1 | Printer may further restrict range. |
| Format                      |       | Standard \ 1,2 Standard \ 2,1 |                                     |
|                             |       | Standard \ 2,3 Standard \ 3,2 |                                     |
|                             |       | Standard \ 3,3 Standard \ 3,3 |                                     |
|                             |       | Standard \ 3,4 Standard \ 4,3 |                                     |
|                             |       | Standard \ 3,5 Standard \ 5,3 |                                     |
|                             |       | Standard \ 4,5 Standard \ 5,4 |                                     |
|                             |       | Standard \ 5,6 Standard \ 6,5 |                                     |
| Referenced Film Session     | M     |                               | Used                                |
| Sequence                    |       |                               |                                     |
| Referenced SOP Class UID    | M     | 1.2.840.10008.5.1.1.1         | Film Session SOP Class UID          |
| Referenced SOP Instance UID | M     |                               | Referenced Film Session SOP         |
| Film Orientation            | U     | Portrait                      | Printer may further restrict range. |
|                             |       | Landscape                     | , , ,                               |
| Film Size ID                | U     | 8 in X 10 in 14 in X 14 in    | Printer may further restrict range. |
|                             |       | 10 in X 12 in 14 in X 17 in   | ,                                   |
|                             |       | 10 in X 14 in 24 cm X 24 cm   |                                     |
|                             |       | 11 in X 14 in 24 cm X 30 cm   |                                     |
|                             |       | 11 in X 17 in 35 cm X 43 cm   |                                     |
|                             |       | 12 in X 18 in                 |                                     |
| Magnification Type          | U     | Configurable                  | None, Bilinear, Cubic, Bicubic,     |
|                             |       |                               | Mitchell, Lanczos, Replicate        |
| Max Density                 | U     | Limited by printer            | Used                                |
| Configuration Information   | U     | Limited by printer            | Used                                |
| Annotation Display Format   | U     |                               | Not used                            |
| Id                          |       |                               |                                     |
| Smoothing Type              | U     |                               | Not used                            |
| Border Density              | U     | Dmin to Dmax                  | Used                                |
| Empty Image Density         | U     | Dmin to Dmax                  | Used                                |
| Min Density                 | U     | Limited by printer            | Used                                |
| Trim                        | U     |                               | Not used                            |

# 2.1.3.5 SOP Specific Conformance to Basic Grayscale Image Box SOP Class

Supported DIMSE Services

| Name  | Usage | Description                                                                                |  |  |  |
|-------|-------|--------------------------------------------------------------------------------------------|--|--|--|
| N-Set | M     | An image box instance is created by the SCP for each potential image of the film box. Only |  |  |  |
|       |       | the instances that will actually contain images will be updated with the N_SET message.    |  |  |  |

# **Supported SOP Class Elements**

| Name                          | Usage | Range                    | Description               |
|-------------------------------|-------|--------------------------|---------------------------|
| Image Position                | M     | 1-n                      | Used                      |
| Pre-formatted Grayscale Image | M     |                          | Used                      |
| Sequence                      |       |                          |                           |
| Samples/pixel                 | M     | 1                        | Used                      |
| Photometric Interpretation    | M     | MONOCHROME2              | 0 = black, $255 = $ white |
| Rows                          | M     | 476 (NTSC), 576 (PAL)    | pixels                    |
| Columns                       | M     | 640 (NTSC), 768 (PAL)    | pixels                    |
| Pixel Aspect Ratio            | M     | 68/68 (NTSC);82/82 (PAL) |                           |
| Bits Allocated                | M     | 8                        | 8 bits per sample         |

| Bits Stored                 | M | 8            | Used                  |
|-----------------------------|---|--------------|-----------------------|
| High bit                    | M | 7            | Bit 7 is MSB          |
| Pixel Representation        | M | 0            | Unsigned pixel values |
| Pixel Data                  | M |              | gray pixel data       |
| Polarity                    | U |              | Not used              |
| Referenced Overlay Sequence | U |              | Not used              |
| >SOP Class UID              | U |              | Not used              |
| >SOP Instance UID           | U |              | Not used              |
| Magnification Type          | U | Configurable | Used                  |
| Smoothing Type              | U |              | Not used              |
| Requested Image Size        | U |              | Not used              |

# 2.1.3.6 SOP Specific Conformance to Printer SOP Class

Supported DIMSE Services

| Name           | Usage | Description                                                                             |
|----------------|-------|-----------------------------------------------------------------------------------------|
| N-Event-Report | M     | Handled but always ignored. Asynchronous input from the printer to this AE used         |
|                |       | to report changes in printer status. It may be received any time after association      |
|                |       | establishment and before association release or abort.                                  |
| N-Get          | U     | May be issued by this device at any time to get printer status. The Attribute           |
|                |       | Identifier List will always be empty indicating that all attributes are to be returned. |

Supported SOP Class Elements

Note: This device does not set these attributes. The attribute description here indicates which attributes this device uses when they are returned by the printer.

| Name              | Usage | Range   | Description                               |
|-------------------|-------|---------|-------------------------------------------|
| Printer Status    | U     | NORMAL  | Warning and Failure are reported to user. |
|                   |       | WARNING |                                           |
|                   |       | FAILURE |                                           |
| Print Status Info | U     |         | Reported to user.                         |
| Printer Name      | U     |         | Ignored                                   |
| Manufacturer      | U     |         | Ignored                                   |
| Model Name        | U     |         | Not used                                  |
| Serial Number     | U     |         | Not used                                  |
| Software Version  | U     |         | Not used                                  |
| Calibration Date  | U     |         | Not used                                  |
| Calibration Time  | U     |         | Not used                                  |

# 2.1.4 Proposed Presentation Context to a Color Print Server

TABLE 2.1.2.1.2-1 PRINTING AE PROPOSED PRESENTATION CONTEXTS TO A COLOR PRINT SERVER

|                 | Presentation Context Table |                 |                   |      |             |  |
|-----------------|----------------------------|-----------------|-------------------|------|-------------|--|
| Abstract Syntax |                            | Transfer Syntax |                   | Role | Extended    |  |
| Name            | UID                        | Name List       | UID List          |      | Negotiation |  |
| Basic Color     | 1.2.840.10008.5.1.1.18     | DICOM           | 1.2.840.10008.1.2 | SCU  | None        |  |
| Print           |                            | Implicit VR     |                   |      |             |  |
| Management      |                            | Little Endian   |                   |      |             |  |
| Meta SOP        |                            | Transfer        |                   |      |             |  |
| Class           |                            | Syntax          |                   |      |             |  |
| Verification    | 1.2.840.10008.1.1          | DICOM           | 1.2.840.10008.1.2 | SCU  | None        |  |
| SOP Class       |                            | Implicit VR     |                   |      |             |  |
|                 |                            | Little Endian   |                   |      |             |  |
|                 |                            | Transfer        |                   |      |             |  |
|                 |                            | Syntax          |                   |      |             |  |

## 2.1.4.1 SOP Specific Conformance to Verification SOP Class

The Printing AE requires the Verification SOP Class as an SCU. The remote SCP must support the Verification SOP Class.

# 2.1.4.2 SOP Specific Conformance to Basic Color Print Management Meta SOP Class

The Printing AE provides Standard Conformance to the Basic Color Print Management Meta SOP Class as an SCU. This implies standard conformance for the following SOP classes:

**Basic Film Session SOP Class** 

**Basic Film Box SOP Class** 

Basic Color Image Box SOP Class

**Printer SOP Class** 

Only the SOP classes specific to Color are described in the sections that follow. Otherwise, the Color Print Management Meta SOP Class uses the same general Printer and Film SOP classes as Grayscale.

# 2.1.4.3 SOP Specific Conformance to Basic Color Image Box SOP Class

#### **Supported DIMSE Services**

| Name  | Usage | Description                                                                                    |
|-------|-------|------------------------------------------------------------------------------------------------|
| N-Set | M     | An image box instance is created by the SCP for each potential image of the film box. Only the |
|       |       | instances that will actually contain images will be updated with the N_SET message.            |

#### **Supported SOP Class Elements**

| Name                 | Usage | Range                     | Description                                   |
|----------------------|-------|---------------------------|-----------------------------------------------|
| Image Position       | M     | 1-n                       | Used                                          |
| Pre-formatted Color  | M     |                           | Used                                          |
| Image Sequence       |       |                           |                                               |
| Samples/pixel        | M     | 3                         | Used                                          |
| Photometric          | M     | RGB                       | Used                                          |
| Interpretation       |       |                           |                                               |
| Planar Configuration | M     | 1                         | Planar-red plane first, then green, and blue. |
| Rows                 | M     | 476 (NTSC),576 (PAL)      | Pixels                                        |
| Columns              | M     | 640 (NTSC), 768 (PAL)     | Pixels                                        |
| Pixel Aspect Ratio   | M     | 68/68 (NTSC), 82/82 (PAL) |                                               |
| Bits Allocated       | M     | 8                         | 8 bits per sample                             |
| Bits Stored          | M     | 8                         | Used                                          |
| High bit             | M     | 7                         | Bit 7 is MSB                                  |
| Pixel Representation | M     | 0                         | Unsigned pixel values                         |
| Pixel Data           | M     |                           | color pixel planes data                       |
| Polarity             | U     |                           | Not used                                      |
| Referenced Overlay   | U     |                           | Not used                                      |
| Sequence             |       |                           |                                               |
| >SOP Class UID       | U     |                           | Not used                                      |
| >SOP Instance UID    | U     |                           | Not used                                      |
| Magnification Type   | U     | Configurable              | Used                                          |
| Smoothing Type       | U     |                           | Not used                                      |
| Requested Image      | U     |                           | Not used                                      |
| Size                 |       |                           |                                               |

#### 2.2 Storing AE - Specification

The Storing AE provides conformance to the following DICOM SOP Classes as an SCU:

| SOP Class Name                                  | SOP Class UID               | Conformance Level |
|-------------------------------------------------|-----------------------------|-------------------|
| Verification SOP Class                          | 1.2.840.10008.1.1           | Standard          |
| Ultrasound Image Storage SOP Class              | 1.2.840.10008.5.1.4.1.1.6.1 | Standard          |
| Ultrasound Image Storage SOP Class (retired)    | 1.2.840.10008.5.1.4.1.1.6   | Standard          |
| Ultrasound MultiFrame Image SOP Class           | 1.2.840.10008.5.1.4.1.1.3.1 | Standard          |
| Ultrasound MultiFrame Image SOP Class (retired) | 1.2.840.10008.5.1.4.1.1.3   | Standard          |

Note: the choice of retired or retired or new SOP Class is configurable.

#### 2.2.1 Association Establishment Policies

When the system is configured to "store during exam" the Storing AE will initiate an association when the user invokes the New Patient command. When configured to "store at end of exam," the system will open the association at the end of the exam, transfer the entire study, then close the association. If an error occurs and the connection is broken, the system will periodically reattempt association to transfer the remaining data, even after the occurrence of a power cycle.

#### 2.2.1.1 General

Maximum PDU size offered: 32,768 bytes

Minimum PDU size accepted: 1,024 bytes

#### 2.2.1.2 Number of Associations

Number of simultaneous associations: 4

Note that the other Application Entities in this device may also be simultaneously active.

#### 2.2.1.3 Asynchronous Nature

The Storing AE will not use asynchronous operations.

#### 2.2.1.4 Implementation Identifying Information

Implementation Class UID: "1.2.840.113663.1"

Implementation Version name: "Tiller\_v101"

Notes: "113663" is registered by ATL with ANSI. Version name above will be used initially but is subject to change with versions.

#### 2.2.2 Association Initiation by: Real-World Activity

The Storing AE will open an association to the Storage Server when the real-world activity occurs corresponding to the user invocation of New Patient or Select Storage Server.

#### 2.2.2.1 Association Initiation by: New Patient

The user invocation of New Patient will cause an association to be initiated to a Storage Server.

#### 2.2.2.2 Association Initiation by: Select Storage Server

The user invocation of Storage Server will cause an association to be initiated to a Storage Server.

#### 2.2.3 Proposed Presentation Context to a Storage Server

The presentation context is configurable from the SOPs in the following table. Any combination of Storage SOP Classes plus Verification may be configured via the associated device file. The system will only request the SOP Classes enabled therein. Therefore the Proposed Presentation Contexts are configuration dependent.

TABLE 2.2.3-1 STORING AE PROPOSED PRESENTATION CONTEXTS TO A STORAGE SERVER

| Presentation Context Table |                      |                        |                      |          |             |
|----------------------------|----------------------|------------------------|----------------------|----------|-------------|
| Abstract Syr               | ntax                 | Transfer Syn           | Role                 | Extended |             |
| Name                       | UID                  | Name List              | UID List             |          | Negotiation |
| Verification SOP           | 1.2.840.10008.1.1    | DICOM Implicit VR      | 1.2.840.10008.1.2    | SCU      | None        |
| Class                      |                      | Little Endian Transfer |                      |          |             |
|                            |                      | Syntax                 |                      |          |             |
| Ultrasound Image           | 1.2.840.10008.5.1.4. | Any in Table 2.2.3-2   | Any in Table 2.2.3-2 | SCU      | None        |
| Storage                    | 1.1.6.1              |                        |                      |          |             |
| Ultrasound Image           | 1.2.840.10008.5.1.4. | Any in Table 2.2.3-2   | Any in Table 2.2.3-2 | SCU      | None        |
| Storage (retired)          | 1.1.6                |                        |                      |          |             |
| Ultrasound                 | 1.2.840.10008.5.1.4. | Any in Table 2.2.3-2   | Any in Table 2.2.3-2 | SCU      | None        |
| Multiframe Image           | 1.1.3.1              |                        |                      |          |             |
| Ultrasound                 | 1.2.840.10008.5.1.4. | Any in Table 2.2.3-2   | Any in Table 2.2.3-2 | SCU      | None        |
| Multiframe Image           | 1.1.3                |                        |                      |          |             |
| Storage (retired)          |                      |                        |                      |          |             |

TABLE 2.2.3-2 STORAGE AE TRANSFER SYNTAX TABLE

| Transfer Syntax Options                         |                     |  |
|-------------------------------------------------|---------------------|--|
| Name List                                       | UID List            |  |
| DICOM Implicit VR Little Endian Transfer Syntax | 1.2.840.10008.1.2   |  |
| DICOM Explicit VR Little Endian Transfer Syntax | 1.2.840.10008.1.2.1 |  |

#### 2.2.3.1 SOP Specific Conformance to Verification SOP Class

The Storing AE provides standard conformance to the Verification SOP Class as an SCU. The remote SCP must support the Verification SOP Class on the same Association as the Storage SOP Class.

### 2.2.3.2 SOP Specific Conformance to Ultrasound Image Storage SOP Class

Note: The Modality Worklist implementation will add data to specific tags in various modules within the Ultrasound Image IOD. These additions are listed in Table 2.3.3.3-4 Worklist Attributes added to the standard DICOM image header for C-STORE.

The Ultrasound Image Storage SOP uses the Ultrasound Image IOD Modules as follows:

Ultrasound Image Storage Modules Used

| Module                | Usage | Description |
|-----------------------|-------|-------------|
| Patient               | M     | Used        |
| General Study         | M     | Used        |
| Patient Study         | U     | Used        |
| General Series        | M     | Used        |
| Frame of Reference    | U     | Not used    |
| US Frame of Reference | С     | Not used    |
| General Equipment     | M     | Used        |

| General Image         | M | Used                     |
|-----------------------|---|--------------------------|
| Image Pixel           | M | Used                     |
| Contrast/bolus        | C | Not used                 |
| Cine                  | C | Used (in Multiframe SOP) |
| Multi-frame           | C | Used (in Multiframe SOP) |
| US Region Calibration | U | Used, if configured.     |
| US Image              | M | Used                     |
| Overlay Plane         | U | Not used.                |
| VOI LUT               | U | Used, if configured      |
| SOP Common            | M | Used                     |
| Curve Identification  | M | Not used.                |
| Curve                 | M | Not used.                |
| Audio                 | U | Not used.                |
| Curve SOP Common      | M | Not used.                |

Each module which is used by the Storing AE has a table below which indicates the elements supported.

# **Patient Module Elements**

| Name                 | Tag        | Type | VR | Range | Description                                        |
|----------------------|------------|------|----|-------|----------------------------------------------------|
| Patient's Name       | 0010, 0010 | 2    | PN | XX    | Patient name with ^ delimiters, supporting         |
|                      |            |      |    |       | LAST^FIRST^M only. As of 10.1.2, Last Name         |
|                      |            |      |    |       | field may contain up to 64 characters. If Last is  |
|                      |            |      |    |       | less, then first will be filled. If space remains, |
|                      |            |      |    |       | Middle is added. Tag will not exceed 64            |
|                      |            |      |    |       | characters total, including ^ delimiters.          |
| Patient ID           | 0010, 0020 | 2    | LO | XX    | 18 char max                                        |
| Birth Date           | 0010, 0030 | 2    | DA | XX    | Used                                               |
| Patient Sex          | 0010, 0040 | 2    | CS | XX    | M, F, O or empty                                   |
| Referenced Patient   |            | 3    |    |       | Not used                                           |
| Sequence             |            |      |    |       |                                                    |
| Patient's Birth Time |            | 3    |    |       | Not used                                           |
| Other Patient ID     |            | 3    |    |       | Not used, unless provided by MWL server            |
| Other Patient Names  |            | 3    |    |       | Not used, unless provided by MWL server            |
| Ethnic Group         |            | 3    |    |       | Not used, unless provided by MWL server            |
| Patient Comments     |            | 3    |    |       | Not used, unless provided by MWL server            |

# **General Study Module Elements**

| Name                | Tag        | Type | VR | Range    | Description                                 |
|---------------------|------------|------|----|----------|---------------------------------------------|
| Study Instance UID  | 0020, 000D | 1    | UI | xx       | For non-Worklist, generated by system. If   |
|                     |            |      |    |          | Worklist is used, data from MWL server will |
|                     |            |      |    |          | be passed through with image.               |
| Study Date          | 0008, 0020 | 2    | DA | yyyymmdd | Exam date                                   |
| Study Time          | 0008, 0030 | 2    | TM | hhmmss   | Exam time                                   |
| Referring Physician | 0008, 0090 | 2    | PN |          | Zero length, unless provided by MWL         |
| Name                |            |      |    |          | server                                      |
| Study ID            | 0020, 0010 | 2    | SH | XX       | System Generated exam number                |
| Accession Number    | 0008, 0050 | 2    | SH | XX       | Used, may be blank if none entered. If      |
|                     |            |      |    |          | Worklist is used, data from MWL server will |
|                     |            |      |    |          | be passed through with image.               |
| Study Description   | 0008, 1030 | 3    | LO | XX       | Zero length, unless provided by MWL         |
|                     |            |      |    |          | server.                                     |
| Name of Reading     |            | 3    |    |          | Not used, unless provided by MWL server     |
| Physician(s)        |            |      |    |          |                                             |
| Referenced Study    |            | 3    |    |          | Not used                                    |
| Sequence            |            |      |    |          |                                             |

## **General Series Module Elements**

| Name                           | Tag        | Type | VR | Range    | Description                                                                                                    |
|--------------------------------|------------|------|----|----------|----------------------------------------------------------------------------------------------------|
| Modality                       | 0008, 0060 | 1    | CS | US       | Always US for ultrasound                                                                                                  |
| Series Instance UID            | 0020, 000E | 1    | UI | XX       | Used, one series per exam                                                                                                 |
| Series Number                  | 0020, 0011 | 2    | IS | XX       | series number in exam                                                                                                    |
| Laterality                     | 0020, 0060 | 2C   |    |          | Not used                                                                                                    |
| Series Date                    | 0008, 0021 | 3    | DA | yyyymmdd | Zero length if unknown                                                                                                    |
| Series Time                    | 0008, 0031 | 3    | TM | hhmmss   | Zero length if unknown                                                                                                    |
| Performing Physician's Name    | 0008, 1050 | 3    |    |          | Not used                                                                                                    |
| Protocol Name                  | 0018, 1030 | 3    | LO | XX       | Zero length                                                                                                    |
| Series Description             | 0008, 103E | 3    | LO | XX       | Used. For non-Worklist, generated by system. If Worklist is used, data from MWL server will be passed through with image. |
| Operator's Name                | 0008, 1070 | 3    |    |          | Not used, unless provided by MWL server,<br>mapped from Scheduled Performing Physician's<br>Name (0040,0006)              |
| Referenced Study               | 0008, 1111 | 3    |    |          | Not used                                                                                                    |
| Component Sequence             |            |      |    |          |                                                                                                    |
| Body Part Examined             | 0018, 0015 | 3    |    |          | Not used                                                                                                    |
| Patient Position               | 0018, 5100 | 2C   |    |          | Not used                                                                                                    |
| Smallest Pixel Value in Series | 0028, 0108 | 3    |    |          | Not used                                                                                                    |
| Largest Pixel Value in Series  | 0028, 0109 | 3    |    |          | Not used                                                                                                    |

# General Equipment Module Elements

| Name                     | Tag        | Type | VR | Range    | Description |
|--------------------------|------------|------|----|----------|-------------|
| Manufacturer             | 0008, 0070 | 2    | LO | ATL      | Used        |
| Institution Name         | 0008, 0080 | 3    | LO |          | Used        |
| Institution Address      |            | 3    |    |          | Not used    |
| Station Name             |            | 3    |    |          | Not used    |
| Institutional Department |            | 3    |    |          | Not used    |
| Name                     |            |      |    |          |             |
| Manufacturer's Model     | 0008, 1090 | 3    | LO | HDI 5000 | Used        |
| Name                     |            |      |    |          |             |
| Device Serial Number     |            | 3    |    |          | Not used    |
| Software Version         | 0018, 1020 | 3    | LO | XX       | Used        |
| Spatial Resolution       |            | 3    |    |          | Not used    |
| Date of Last Calibration |            | 3    |    |          | Not used    |
| Time of Last Calibration |            | 3    |    |          | Not used    |
| Pixel Padding Value      |            | 3    |    |          | Not used    |

# General Image Module Elements

| Name                | Tag        | Type | VR | Range    | Description                                  |
|---------------------|------------|------|----|----------|----------------------------------------------|
| Image Number        | 0020, 0013 | 2    | IS | 1-200    | Image number in exam                         |
| Patient Orientation | 0020, 0020 | 2C   | CS |          | Zero length                                  |
| Image Date          | 0008, 0023 | 2C   | DA | yyyymmdd | Used                                         |
| Image Time          | 0008, 0033 | 2C   | TM | hhmmss   | Used                                         |
| Image Type          | 0008, 0008 | 2    | CS |          | Used, see Image Attribute Descriptions below |
| Acquisition Number  |            | 3    |    |          | Not used                                     |

| Acquisition Date       |           | 3 |    |    | Not used                                      |
|------------------------|-----------|---|----|----|-----------------------------------------------|
| Acquisition Time       |           | 3 |    |    | Not used                                      |
| Referenced Image       |           | 3 |    |    | Not used                                      |
| Sequence               |           |   |    |    |                                               |
| Derivation Description |           | 3 |    |    | Not used                                      |
| Source Image Sequence  |           | 3 |    |    | Not used                                      |
| Images in Acquisition  |           | 3 |    |    | Not used                                      |
| Image Comments         | 0020,4000 | 3 | LT | XX | User annotation text or modality description. |
|                        |           |   |    |    | Max 20 char                                   |

**Image Pixel Module Elements** 

| Name                      | Tag        | Type | VR | Range                     | Description                       |
|---------------------------|------------|------|----|---------------------------|-----------------------------------|
| Samples/ Pixel            | 0028, 0002 | 1    | US | 1,                        | For Gray                          |
|                           |            |      |    | 3                         | For Color                         |
| Photometric               | 0028, 0004 | 1    | CS | MONOCHROME2,              | For Gray                          |
| Interpretation            |            |      |    | RGB                       | For Color                         |
| Rows                      | 0028, 0010 | 1    | US | 476 (NTSC), 576 (PAL)     | Used                              |
| Columns                   | 0028, 0011 | 1    | US | 640 (NTSC), 768 (PAL)     | Used                              |
| Bits Allocated            | 0028, 0100 | 1    | US | 8                         | Used                              |
| Bits Stored               | 0028, 0101 | 1    | US | 8                         | Used                              |
| High Bit                  | 0028, 0102 | 1    | US | 7                         | Used                              |
| Pixel Representation      | 0028, 0103 | 1    | US | 0                         | Unsigned ints                     |
| Pixel Data                | 7FE0, 0010 | 1    | OB |                           | Used                              |
| Planar Configuration      | 0028, 0006 | 1C   | US | 0, 1                      | 0=Pixel Interleave, 1=Planar Only |
| _                         |            |      |    |                           | used in RGB.                      |
| Aspect Ratio              | 0028, 0034 | 1C   | IS | 68/68 (NTSC); 82/82 (PAL) | Pixel aspect ratio                |
| Smallest Image Pixel      | 0028, 0106 | 3    |    |                           | Not used                          |
| Value                     |            |      |    |                           |                                   |
| Largest Image Pixel Value | 0028, 0107 | 3    |    |                           | Not used                          |
| Red Palette Color Lookup  | 0028, 1101 | 1C   |    |                           | Not used                          |
| Table Descriptor          |            |      |    |                           |                                   |
| Green Palette Color       | 0028, 1102 | 1C   |    |                           | Not used                          |
| Lookup Table Descriptor   |            |      |    |                           |                                   |
| Blue Palette Color        | 0028, 1103 | 1C   |    |                           | Not used                          |
| Lookup Table Descriptor   |            |      |    |                           |                                   |
| Red Palette Color Lookup  | 0028, 1201 | 1C   |    |                           | Not used                          |
| Table Data                |            |      |    |                           |                                   |
| Green Palette Color       | 0028, 1202 | 1C   |    |                           | Not used                          |
| Lookup Table Data         |            |      |    |                           |                                   |
| Blue Palette Color        | 0028, 1203 | 1C   |    |                           | Not used                          |
| Lookup Table Data         |            |      |    |                           |                                   |

# US Image Module Elements

| Name                       | Tag        | Type | VR | Range       | Description                      |
|----------------------------|------------|------|----|-------------|----------------------------------|
| Photometric Interpretation | 0028, 0004 | 1    | CS | MONOCHROME2 | for Gray                         |
|                            |            |      |    | RGB         | for Color                        |
| Pixel Representation       | 0028, 0103 | 1    | US | 0           | Unsigned ints                    |
| Frame Increment Pointer    | 0028, 0009 | 1C   | AT |             | Sequencing by frame time vector, |
|                            |            |      |    |             | only used in multiframe images.  |
| Lossy Image Compression    | 0028, 2110 | 1C   | CS |             | Used                             |
| Image Type                 | 0008, 0008 | 2    | CS |             | Used, see Image Attribute        |
|                            |            |      |    |             | Descriptions below               |
| Number Stages              | 0008, 2124 | 2C   | IS | 0           | Present, always zero             |

| Number Views in Stage         | 0008, 212A | 2C | IS | 0    | Present, always zero |
|-------------------------------|------------|----|----|------|----------------------|
| Referenced Overlay Sequence   |            | 3  |    |      | Not used             |
| Referenced Curve Sequence     |            | 3  |    |      | Not used             |
| Stage Name                    | 0008, 2120 | 3  | SH |      | Zero length          |
| Stage Number                  | 0008, 2122 | 3  | IS | 0    | Present, always zero |
| View Number                   | 0008, 2128 | 3  | IS | 0    | Present, always zero |
| Number of Event Timers        | 0008, 2129 | 3  | IS | 0    | Present, always zero |
| Event Elapsed Times           | 0008, 2130 | 3  | DS |      | Zero length          |
| Event Timer Name              |            | 3  |    |      | Not used             |
| Transducer Position           |            | 3  |    |      | Not used             |
| Transducer Orientation        |            | 3  |    |      | Not used             |
| Anatomic Structure            |            | 3  |    |      | Not used             |
| Trigger Time                  | 0018, 1060 | 3  | DS | 0000 | Present, always zero |
| Nominal Interval              |            | 3  |    |      | Not used             |
| Beat Rejection Flag           |            | 3  |    |      | Not used             |
| Low R-R Value                 |            | 3  |    |      | Not used             |
| High R-R Value                |            | 3  |    |      | Not used             |
| Heart Rate                    | 0018, 1088 | 3  | IS | 0    | Present, always zero |
| Output Power                  |            | 3  |    |      | Not used             |
| Transducer Data               |            | 3  |    |      | Not used             |
| Transducer Type               |            | 3  |    |      | Not used             |
| Focus Depth                   |            | 3  |    |      | Not used             |
| Preprocessing Function        |            | 3  |    |      | Not used             |
| Mechanical Index              |            | 3  |    |      | Not used             |
| Bone Thermal Index            |            | 3  |    |      | Not used             |
| Cranial Thermal Index         |            | 3  |    |      | Not used             |
| Soft Tissue Thermal Index     |            | 3  |    |      | Not used             |
| Soft Tissue-focus Thermal     |            | 3  |    |      | Not used             |
| Index                         |            |    |    |      |                      |
| Soft Tissue-surface Thermal   |            | 3  |    |      | Not used             |
| Index                         |            |    |    |      |                      |
| Depth of Scan Field           |            | 3  |    |      | Not used             |
| Image Transformation Matrix   |            | 3  |    |      | Not used             |
| Image Translation Vector      |            | 3  |    |      | Not used             |
| Ultrasound color data present | 0028, 0014 | 3  | US | 0    | for Gray             |
|                               |            |    |    | 1    | for Color            |

#### **Image Attribute Descriptions**

Image Type: This multi-value attribute is ORIGINAL/PRIMARY/(blank)/nnnn. The third field is always blank. This denotes *original* source databased on *primary* examination. nnnn is a bit map designating the image modes.

Value 4 is constructed as a modality bit map to allow for a description of multi-modality displays. In using this bit map, the sum of the values of the various modalities will unambiguously determine the constituent modalities.

| 0001 = 2D Imaging | 0002 = M-Mode        | 0004 = CW Doppler   |
|-------------------|----------------------|---------------------|
| 0008 = PW Doppler | 0010 = Color Doppler | 0020 = Color M-Mode |

Notes: 1. All Values are hexadecimal encoded as a CS.

2. For example, Color Flow with CW spectral Doppler would have a value 4 = 0015. Note that no assumption should be made in Color Doppler or Color M-Mode regarding underlying B or M-Mode, respectively. The

ultrasound image may contain a 2D Image portion in addition to M-Mode. The fourth field is the sum of the codes for the corresponding image types in a multiple format image.

#### **Cine Module Elements**

| Name                  | Tag        | Type | VR | Attribute Description                            |
|-----------------------|------------|------|----|--------------------------------------------------|
| Start Trim            | 0008, 2142 | 3    |    | Not Used                                         |
| Stop Trim             | 0008, 2143 | 3    |    | Not Used                                         |
| Recommended Display   | 0008, 2144 | 3    |    | Not Used                                         |
| Frame Rate            |            |      |    |                                                  |
| Cine Rate             | 0018, 0040 | 3    |    | Not Used                                         |
| Effective Duration    | 0018, 0072 | 3    |    | Not Used                                         |
| Frame Time            | 0018, 1063 | 1C   |    | Not Used                                         |
| Frame Time Vector     | 0018, 1065 | 1C   | DS | An array which contains the real time increments |
|                       |            |      |    | (in msec) between frames for a Multi-frame       |
|                       |            |      |    | image. Required only if Frame Increment Pointer  |
|                       |            |      |    | (0028,0009) points to Frame Time Vector.         |
| Frame Delay           | 0018, 1066 | 3    |    | Not Used                                         |
| Actual Frame Duration | 0018, 1242 | 3    |    | Not Used                                         |
| Preferred Playback    | 0018, 1244 | 3    |    | Not Used                                         |
| Sequencing            |            |      |    |                                                  |

# Multi-Frame Module Elements

| Name                    | Tag        | Type | VR | Range      | Description                            |
|-------------------------|------------|------|----|------------|----------------------------------------|
| Number of Frames        | 0028, 0008 | 1    | IS | 2 - n      | Number of frames in the loop           |
| Frame Increment Pointer | 0028, 0009 | 1    | AT | 0018, 1065 | Tag that specifies the frame increment |

#### US Region Calibration Module - Used if configured.

| Name                        | Tag       | Type | VR | Range      | Description            |
|-----------------------------|-----------|------|----|------------|------------------------|
| Sequence of Ultrasound      | 0018,6011 | 1    | SQ | Sequence   | One of these may occur |
| Regions                     |           |      |    | identifier |                        |
| Region Spatial Format       | 0018,6012 | 1    | US |            | Used                   |
| Region Data Type            | 0018,6014 | 1    | US |            | Used                   |
| Region Flags                | 0018,6016 | 1    | UL |            | Used                   |
| Region Location Min X0      | 0018,6018 | 1    | UL |            | Used                   |
| Region Location Min Y0      | 0018,601A | 1    | UL |            | Used                   |
| Region Location Max X1      | 0018,601C | 1    | UL |            | Used                   |
| Region Location Max Y1      | 0018,601E | 1    | UL |            | Used                   |
| Reference Pixel X           | 0018,6020 | 3    | SL |            | Used                   |
| Reference Pixel Y           | 0018,6022 | 3    | SL |            | Used                   |
| Physical Units X Direction  | 0018,6024 | 1    | US |            | Used                   |
| Physical Units Y Direction  | 0018,6026 | 1    | US |            | Used                   |
| Ref. Pixel Physical Value X | 0018,6028 | 3    | FD |            | Used                   |
| Ref. Pixel Physical Value Y | 0018,602A | 3    | FD |            | Used                   |
| Physical Delta X            | 0018,602C | 1    | FD |            | Used                   |
| Physical Delta Y            | 0018,602E | 1    | FD |            | Used                   |

| Transducer Frequency       | 0018,6030 | 3 | UL | Used     |
|----------------------------|-----------|---|----|----------|
| Transducer Type            | 0018,6031 | 3 | UL | Used     |
| Pulse Repetition Frequency | 0018,6032 | 3 |    | Not used |
| Doppler Correction Angle   | 0018,6034 | 3 |    | Not used |
| Steering Angle             | 0018,6036 | 3 |    | Not used |
| Doppler Sample Volume X    | 0018,6038 | 3 |    | Not used |
| Position                   |           |   |    |          |
| Doppler Sample Volume Y    | 0018,603A | 3 |    | Not used |
| Position                   |           |   |    |          |
| TM-Line Position X0        | 0018,603C | 3 |    | Not used |
| TM-Line Position Y0        | 0018,603E | 3 |    | Not used |
| TM-Line Position X1        | 0018,6040 | 3 |    | Not used |
| TM-Line Position Y1        | 0018,6042 | 3 |    | Not used |

# VOI LUT Element

| Name          | Tag        | Type | VR | Range | Description                                                         |
|---------------|------------|------|----|-------|---------------------------------------------------------------------|
| Window Center | 0028, 1050 | 3    | DS | 128   | Description of Center point of range                                |
| Window Width  | 0028, 1051 | 1C   | DS | 256   | Range assigned to 8 bit images (Required if Window Center is sent.) |

#### **SOP Common Module Elements**

| Name                   | Tag        | Type | VR | Range                  | Description            |
|------------------------|------------|------|----|------------------------|------------------------|
| SOP Class UID          | 0008, 0016 | 1    | UI | Same as in Command Set | Same as in Command Set |
| Image Storage.         |            |      |    |                        |                        |
| SOP Instance UID       | 0008, 0018 | 1    | UI | Same as in Command Set | Same as in Command Set |
| Specific Character Set |            | 1C   |    |                        | Not used               |
| Instance Creation Date |            | 3    |    |                        | Not used               |
| Instance Creation Time |            | 3    |    |                        | Not used               |
| Instance Creator ID    |            | 3    |    |                        | Not used               |

# 2.2.5 Storing AE Behavior to SCP Status

Storing AE Behavior to Status Returned from SCP

| Status<br>Value | Meaning | Description                       | Storing AE Behavoir                                                                                                    |
|-----------------|---------|-----------------------------------|----------------------------------------------------------------------------------------------------|
| 0000            | Success |                                   | Upon successfully storing data to an archive server, the Storing AE will continue operation without user notification. |
| A7xx            | Refused | Out of resources                  | The association is terminated. The user is notified of the failure.                                                    |
| A9xx            | Error   | Data set does not match SOP class | Same as A7xx.                                                                                                    |
| Cxxx            | Error   | Cannot understand                 | Same as A7xx.                                                                                                    |
| B000            | Warning | Coercion of data elements         | Ignored.                                                                                                    |
| B007            | Warning | Data set does not match SOP class | Same as A7xx.                                                                                                    |
| B006            | Warning | Elements discarded                | Ignored.                                                                                                    |

#### 2.3 Modality Work List AE - Specification

The Modality Worklist SOP Class in the Basic Worklist Service Class identifies the Modality Worklist Information Model, and the DIMSE-C operations supported. The following Standard SOP Class is used here:

| SOP Class Name                             | SOP Class UID           | Conformance Level |
|--------------------------------------------|-------------------------|-------------------|
| Modality Worklist Information Model – FIND | 1.2.840.100008.5.1.4.31 | Standard          |
| Verification SOP Class                     | 1.2.840.10008.1.1       | Standard          |

#### 2.3.1 Association Establishment Policies

The Modality Worklist AE will initiate an association under several conditions. The user may manually initiate a Worklist Update which will use the settings of the Automatic Query to determine the search criteria, and then issue the C-FIND command to the Modality Worklist server. After the requested data is returned, the association is closed.

The system may also be set for an automatic query to occur at intervals set by the user in the configuration screens.

#### 2.3.1.1 General

Maximum PDU size offered: 32,768 bytes

Minimum PDU size accepted: 1,024 bytes

#### 2.3.1.2 Number of Associations

Number of simultaneous associations for the Printing AE:

1 for Modality Worklist - FIND

Note that the other Application Entities in this device may be simultaneously active and thus other associations may be open simultaneously with this.

#### 2.3.1.3 Asynchronous Nature

The Modality Worklist AE will not use asynchronous operations.

#### 2.3.1.4 Implementation Identifying Information

Implementation Class UID: "1.2.840.113663.1"

Implementation Version name: "Tiller\_v101"

Notes: "113663" is registered by ATL with ANSI. Version name above will be used initially but is subject to change with versions.

#### 2.3.2 Association Initiation by: Real-World Activity

The Modality Worklist AE will open an association to the selected Modality Worklist Server when the real-world activity occurs corresponding to the user invocation of Update List, New Patient Data Entry or Selecting the Modality Worklist Server.

The Automatic Update function will initiate an update when the system is powered up, and connected to the network. If the Worklist server is selected when the system is powered up, a C-ECHO is issued upon completion of power up.

# 2.3.2.1 Association Initiation by: Update List

To use Update List, the user must enter the Patient Data Entry screen, and press "New Patient". The user invocation of Update List will cause an association to be initiated to the Worklist Server. This association will remain active as long as required to return the requested matches from the Worklist server, then close.

#### 2.3.2.2 Association Initiation by: New Patient Data Entry Panel

Use the Patient Data Entry hardkey to open the Patient Data Entry screen. Then invoke "New Patient" which will cause an End Exam to ensure that all previous exam images are transmitted from the system. The Worklist AE will perform a C-FIND based on the parameters set in the configuration panel and return the matching procedures.

#### 2.3.2.3 Association Initiation by: Select Modality Worklist Server

Upon exiting the configuration panel for selecting the Modality Worklist Server, the system will initiate a DICOM Verify and execute the C-FIND request.

#### 2.3.3 Proposed Presentation Context to a Modality Worklist Server

TABLE 2.3.3-1 MODALITY WORKLIST AE PROPOSED PRESENTATION CONTEXTS TO A WORKLIST SERVER

| Presentation Context Table |                        |                        |                   |      |             |  |
|----------------------------|------------------------|------------------------|-------------------|------|-------------|--|
| Abstract                   | Syntax                 | Transfer Syr           | ntax              | Role | Extended    |  |
| Name                       | UID                    | Name List              | UID List          |      | Negotiation |  |
| Modality                   | 1.2.840.100008.5.1.4.3 | DICOM Implicit VR      | 1.2.840.10008.1.2 | SCU  | None        |  |
| Worklist                   | 1                      | Little Endian Transfer |                   |      |             |  |
| Information                |                        | Syntax                 |                   |      |             |  |
| Model – FIND               |                        |                        |                   |      |             |  |
| Verification               | 1.2.840.10008.1.1      | DICOM Implicit VR      | 1.2.840.10008.1.2 | SCU  | None        |  |
| SOP Class                  |                        | Little Endian Transfer |                   |      |             |  |
|                            |                        | Syntax                 |                   |      |             |  |

#### 2.3.3.1 SOP Specific Conformance to Verification SOP Class

The Modality Worklist AE provides standard conformance to the Verification SOP Class as an SCU. The remote SCP must support the Verification SOP Class on the same Association as the Worklist C-FIND Service.

## 2.3.3.2 System Query Configuration Options

TABLE 2.3.3.2-1 SYSTEM QUERY CONFIGURATION OPTIONS

| Query Action                 | Location of Entry                      | Settings                           |
|------------------------------|----------------------------------------|------------------------------------|
| Auto Query                   | Image Management / Network             | On / Off                           |
|                              | Configuration / Worklist Server /      |                                    |
|                              | Define Query                           |                                    |
| Query Interval               | Image Management / Network             | 15 min. default                    |
|                              | Configuration / Worklist Server /      | (minimum = 15, maximum = 120)      |
|                              | Define Query                           | minutes in 15 min. increments)     |
| When selecting "New Patient" | Patient Data Entry Screen              | Query criteria set in Define Query |
| Upon User Request (Search)   | Patient Data Entry Screen. After       | Query criteria set in Patient Data |
|                              | Worklist is present, and Patient Name, | Entry.                             |

| TD A ' ' ' ' 'C' 1 '               |  |
|------------------------------------|--|
| ID, Accession #, or specific date. |  |

# 2.3.3.2.1 System Query Functions

TABLE 2.3.3.2.1-1 DATA USED FOR DIFFERENT SYSTEM OR USER QUERIES.

| Query Type              | Data Used                         | Located in:                      |
|-------------------------|-----------------------------------|----------------------------------|
| Auto Query              | Uses current system date          | Setups / Display                 |
| New Patient             | System AE Title                   | Host Table                       |
| Update List             | Station Name                      | Define Query Screen              |
|                         | Station Location                  | Define Query Screen              |
| • Search (User Request) | • Patient Name (auto-appends (*)) | All in Patient Data Entry screen |
|                         | • Patient ID (must be exact)      |                                  |
|                         | Accession Number (must be         |                                  |
|                         | exact)                            |                                  |
|                         | Date (must be exact)              |                                  |
|                         | Requested Procedure ID            |                                  |

# 2.3.3.3 Attributes Used for Modality Worklist Information Model

TABLE 2.3.3.3-1 SYSTEM QUERY MATCHING KEYS

| Attribute Name                 | Tag       | Key Type | Comments                                            |
|--------------------------------|-----------|----------|-----------------------------------------------------|
| Modality                       | 0008,0060 | R        | Always Ultrasound                                   |
| Scheduled Station AE Title     | 0040,0001 | R        | As set in the Host Table for the selected system    |
| Scheduled Procedure Step Start | 0040,0002 | R        | Current system date                                 |
| Date                           |           |          |                                                     |
| Scheduled Station Name         | 0040,0010 | О        | System Name – Determined with CIS Administrator     |
| Scheduled Procedure Step       | 0040,0011 | О        | System Location – Determined with CIS Administrator |
| Location                       |           |          |                                                     |

TABLE 2.3.3.3-2 PROCEDURE QUERY MATCHING KEYS

| Attribute Name                 | Tag       | Key Type | Comments                                    |
|--------------------------------|-----------|----------|---------------------------------------------|
| Patient's Name                 | 0010,0010 | R        | Single Value Matching or Wild Card Matching |
| Patient ID                     | 0010,0020 | R        | Single Value Matching                       |
| Scheduled Procedure Start Date | 0040,0002 | R        | Current system date                         |
| Accession Number               | 0008,0050 | О        |                                             |
| Requested Procedure ID         | 0040,1001 | О        |                                             |
| Modality                       | 0008,0060 | R        | Always Ultrasound                           |

#### TABLE 2.3.3.3-3 RETURNED ATTRIBUTES

Note: All requested tags are sent blank, and blank return values are accepted. The following tags, if returned, will be added to the C-Store Image Header. This feature is configurable on the system.

| Attribute Name                  | Tag       | Key Type | Comments          |
|---------------------------------|-----------|----------|-------------------|
| Accession Number                | 0008,0050 | 2        |                   |
| Modality                        | 0008,0060 | 1        | Always Ultrasound |
| Referring Physician Name        | 0008,0090 | 2        |                   |
| Admitting Diagnosis Description | 0008,1080 | 3        |                   |
| Patient's Name                  | 0010,0010 | 1        |                   |
| Patient ID                      | 0010,0020 | 1        |                   |
| Patient's Birth Date            | 0010,0030 | 2        |                   |
| Patient's Sex                   | 0010,0040 | 2        |                   |
| Other Patient Ids               | 0010,1000 | 3        |                   |
| Patient's Size                  | 0010,1020 | 3        |                   |

| 0010,1030 |                                                                                                    |                                                                                                    |
|-----------|----------------------------------------------------------------------------------------------------|----------------------------------------------------------------------------------------------------|
| 0010,2160 | 3                                                                                                    |                                                                                                    |
| 0010,21B0 | 3                                                                                                    |                                                                                                    |
| 0010,21C0 | 3                                                                                                    |                                                                                                    |
| 0010,21D0 | 3                                                                                                    |                                                                                                    |
| 0010,4000 | 3                                                                                                    |                                                                                                    |
| 0020,000D | 1                                                                                                    |                                                                                                    |
| 0032,1060 | 1C                                                                                                    |                                                                                                    |
| 0040,0001 | 1                                                                                                    |                                                                                                    |
| 0040,0002 | 1                                                                                                    |                                                                                                    |
|           |                                                                                                    |                                                                                                    |
| 0040,0003 | 1                                                                                                    |                                                                                                    |
|           |                                                                                                    |                                                                                                    |
| 0040,0006 | 2                                                                                                    |                                                                                                    |
|           |                                                                                                    |                                                                                                    |
| 0040,0007 | 1C                                                                                                    |                                                                                                    |
|           |                                                                                                    |                                                                                                    |
| 0040,0009 | 1                                                                                                    |                                                                                                    |
| 0040,0010 | 2                                                                                                    |                                                                                                    |
| 0040,0011 | 2                                                                                                    |                                                                                                    |
|           |                                                                                                    |                                                                                                    |
| 0040,0100 | 1                                                                                                    |                                                                                                    |
|           |                                                                                                    |                                                                                                    |
| 0040,1001 | 1                                                                                                    |                                                                                                    |
| 0040,1010 | 3                                                                                                    |                                                                                                    |
|           |                                                                                                    |                                                                                                    |
|           | 0010,21B0<br>0010,21C0<br>0010,21D0<br>0010,4000<br>0020,000D<br>0032,1060<br>0040,0001<br>0040,0003<br>0040,0006<br>0040,0007<br>0040,0009<br>0040,0010<br>0040,0100<br>0040,1001 | 0010,2160         3           0010,21B0         3           0010,21C0         3           0010,21D0         3           0010,4000         3           0020,000D         1           0032,1060         1C           0040,0001         1           0040,0002         1           0040,0003         1           0040,0006         2           0040,0009         1           0040,0010         2           0040,0011         2           0040,1001         1           0040,1001         1           0040,1001         1 |

TABLE 2.3.3.3-4 WORKLIST ATTRIBUTES ADDED TO THE STANDARD DICOM IMAGE HEADER FOR C-STORE

| Attribute Name                  | Tag       | Comments                                                                                                    |
|---------------------------------|-----------|----------------------------------------------------------------------------------------------------|
| Study Description               | 0008,0030 | Mapped from Scheduled Procedure Step Description (0040,0007)                                                                                                    |
| Accession Number                | 0008,0050 |                                                                                                    |
| Referring Physician Name        | 0008,0090 |                                                                                                    |
| Series Description              | 0008,103E | Mapped from Scheduled Procedure Step Description (0040,0007)                                                                                                    |
| Physician(s) Of Record          | 0008,1048 | Mapped from Names Of Intended Recipients Of Results (0040,1010)                                                                                                    |
| Operator's Name                 | 0008,1070 | If returned from Modality Worklist query, the Operator's Name field is mapped from Scheduled Performing Physician Name (0040,0006). Otherwise it is derived from the "SONOGRAPHER" field in the edit panel. |
| Admitting Diagnosis Description | 0008,1080 |                                                                                                    |
| Patient's Name                  | 0010,0010 |                                                                                                    |
| Patient ID                      | 0010,0020 |                                                                                                    |
| Patient's Birth Date            | 0010,0030 |                                                                                                    |
| Patient's Sex                   | 0010,0040 |                                                                                                    |
| Other Patient Ids               | 0010,1000 |                                                                                                    |
| Patient's Size                  | 0010,1020 | Patient's height or length in meters                                                                                                    |
| Patient's Weight                | 0010,1030 | Weight of the patient in kilograms                                                                                                    |
| Ethnic Group                    | 0010,2160 |                                                                                                    |
| Additional Patient History      | 0010,21B0 | Data may be added in the edit field.                                                                                                    |
| Pregnancy Status                | 0010,21C0 |                                                                                                    |
| Last Menstrual Date             | 0010,21D0 |                                                                                                    |
| Patient Comments                | 0010,4000 |                                                                                                    |
| Study Instance UID              | 0020,000D |                                                                                                    |
| Scheduled Procedure Step        | 0040,0007 |                                                                                                    |

| Description                 |           |  |
|-----------------------------|-----------|--|
| Scheduled Procedure Step ID | 0040,0009 |  |
| Requested Procedure ID      | 0040,1001 |  |

# 2.3.4 Modality Worklist AE Behavior to SCP Status (C-FIND Response)

TABLE 2.3.4-1 MODALITY WORKLIST AE BEHAVIOR TO STATUS RETURNED FROM SCP

| Status<br>Value | Meaning | Related Fields             | Description                                                     | Modality Worklist AE Behavoir                                                                                                    |
|-----------------|---------|----------------------------|-----------------------------------------------------------------|----------------------------------------------------------------------------------------------------|
| 0000            | Success | None                       | Matching is<br>Complete. No final<br>Identifier is<br>supplied. | Upon successfully connecting to a Modality Worklist server, and retrieving the requested data, the Modality Worklist AE will continue operation without user notification. |
| A700            | Refused | (0000,0902)                | Out of resources                                                | The association is terminated. The user is notified of the failure.                                                                                                    |
| A900            | Failed  | (0000,0901)<br>(0000,0902) | Identifier does not match SOP class                             | Same as A7xx.                                                                                                    |
| Cxxx            | Failed  | (0000,0901)<br>(0000,0902) | Unable to Process                                               | Same as A7xx.                                                                                                    |
| FE00            | Cancel  | None                       | Matching is Terminated due to Cancel request                    | Terminated due to a Cancel Request.                                                                                                    |
| FF00            | Pending | Identifier                 | Matches are continuing.                                         | Current Match is supplied and any Optional Keys were supported in the same manner as Required Keys.                                                                        |
| FF01            | Pending | Identifier                 | Matches are continuing.                                         | Warning that one or more Optional Keys were not supported for existence for this Identifier.                                                                               |

# 3. Communication Profiles

#### 3.1 TCP/IP Stack Supported

The TCP/IP protocol is used.

#### 3.2 Physical Media Supported

Standard IEEE 802 (Ethernet) 10BaseT (twisted pair), 10Base2 (thin coax) and 10BaseFL (Fiber Optic Link) are supported using appropriate AUI port transceiver adapter unit.

Destination Ethernet address shall be acquired using the Address Resolution Protocol (ARP).

Internet Protocol (IP) address shall be acquired manually and pre-loaded into the device.

# 4. Extensions/Specializations/Privatizations

#### 4.1 Standard Extended/Specialized/Private SOPs

None

## 4.2 Private Transfer Syntaxes

None

# 5. Configuration

This device obtains configuration information at the time of installation to provide the following.

- mapping from Application Entity Title to Presentation Address
- device configuration information

#### 5.1 AE Title/Presentation Address Mapping

The translation from AE Title to Presentation Address is to be performed using a look up table loaded at installation or some other time.

#### 5.2 Configurable Parameters

A lookup table contains the following configuration parameters.

- Application Entity Title
- IP Address
- Remote SCP Port number
- Station Name (\*)
- Station Location (\*)

Selectable by System Option or Device File setting:

- US Regions Scaling Sequence
- Use of VOI LUT (Window Level = 256, and Window Center = 128)
- RGB as Planar or Pixel Interleave (Color-by-plane or Color-by-pixel)
- Network Read / Write Timeouts
- Storage Transfer Syntax, Implicit or Explicit VR Little Endian

(\*) In Modality Worklist configuration screens.

# 6. Support of Extended Character Sets

Extended character sets are not supported.

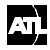

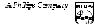

We are Ultrasound\_\_\_\_\_

Worldwide Headquarters 22100 Bothell Everett Highway Bothell, Washington, USA 98021-8431 425-487-7000 or toll-free 800-982-2011

Fax: 425-485-6080

©2000 ATL ULTRASOUND, INC.

G54128